## **API 2.0**

API построено на REST архитектуре. JSON возвращается в ответ на все запросы к API, в том числе и при возникновении ошибок. Имеет предсказуемые, ресурсо-ориентированные URLадреса, использует НТТР-коды для передачи состояния ошибок, а также использует встроенные функции HTTP-аутентификации и методы GET, POST, PUT, DELETE.

### Запросы от OnPay к сайту мерчанта

# **Check**

Для check запроса используются параметры:

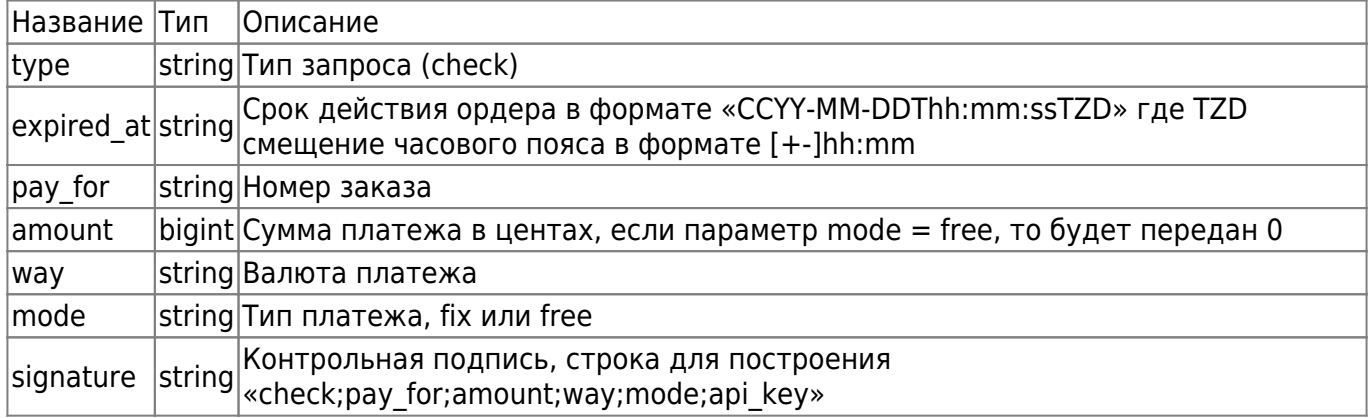

Пример запроса:

```
<pre><code class="json">{
"type": "check",
"pay for": "55446",
"expired at": "2014-02-03T18:43:21+04:00"
"amount": 50000,
"way": "RUR",
"mode":"fix",
"signature":"82f67760dbc5331963b7e00bc6df77f1"
       }</code></pre>
```
Ответ мерчанта

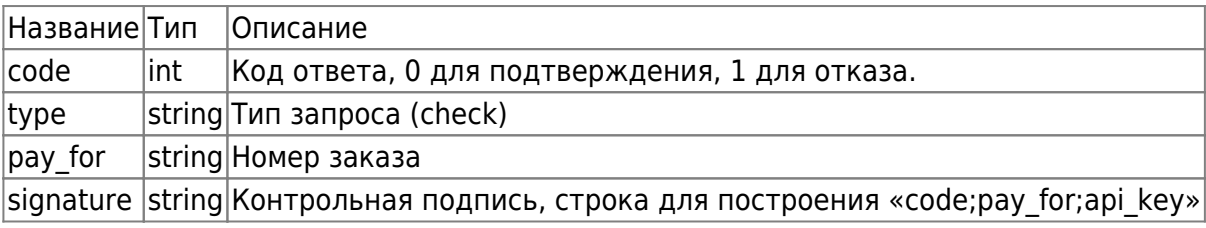

Пример:

```
 <pre><code class="json">
  {
"code":0,
"type":"check",
"pay_for":"55446",
"signature":"172de16ada92791b3753b3121d471f5c"
}
 </code></pre>
```
## **Pay**

Для pay запроса используются параметры:

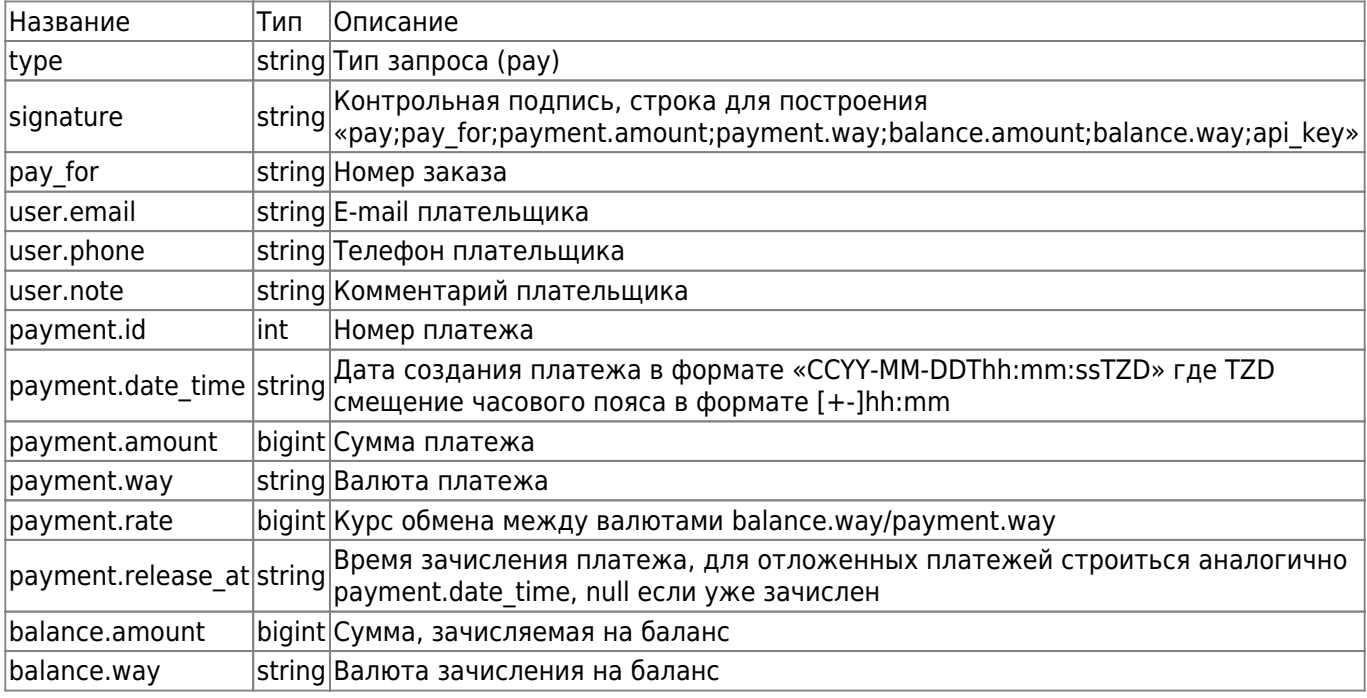

Пример запроса:

```
 <pre><code class="json">
  {
"type":"pay",
"pay_for":"55446",
"signature":"82f67760dbc5331963b7e00bc6df77f1",
"user":{
     "email":"mail@mail.ru",
     "phone":"9631478946",
     "note":""
},
"payment":{
     "id":7121064,
     "date_time":"2013-12-05T12:07:09+04:00",
     "amount":10200,
     "way":"USD",
```

```
 "rate":33121445,
     "release_at":null
},
"balance":{
     "amount":"3300",
     "way":"RUR"
}
  }
  </pre></code>
```
#### Ответ мерчанта

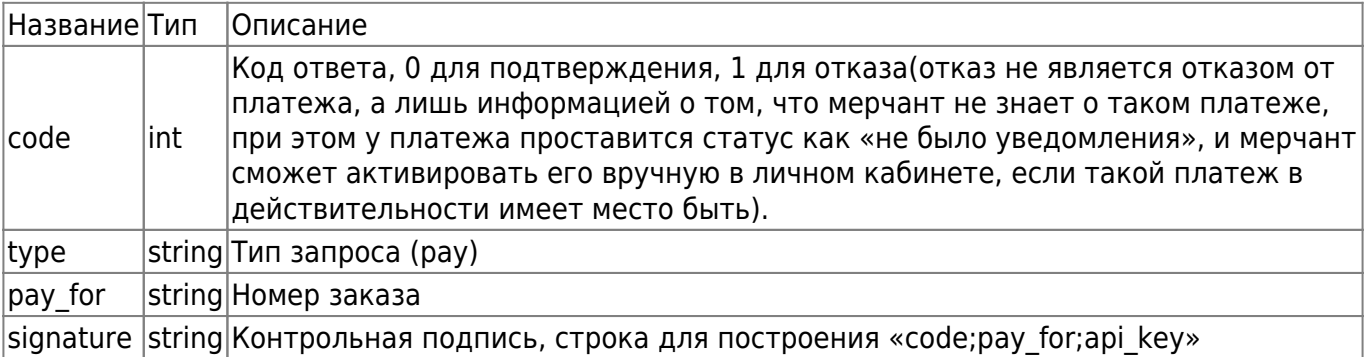

Пример:

```
 <pre><code class="json">
 {
"code":0,
"type":"pay",
"pay_for":"55446",
"signature":"172de16ada92791b3753b3121d471f5c"
 }
</code></pre>
```
### **Запросы от мерчанта к OnPay**

## **Получить данные платежа**

адрес - json\_interfaces/payments/:id, где id - номер платежа в системе OnPay

Используется для получения данных о прошедшем платеже. Используемые параметры:

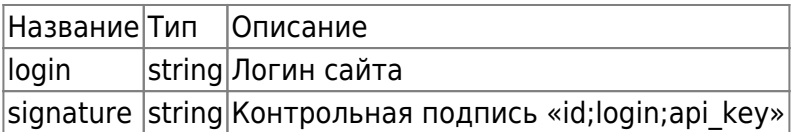

Пример запроса:

<pre><code class="json">

```
 {
"login":"onpay",
"signature":"1d15f90df20da53d7206e9f7db7d2c9d"
 }
</code></pre>
```
В ответ будет выдан JSON с данными:

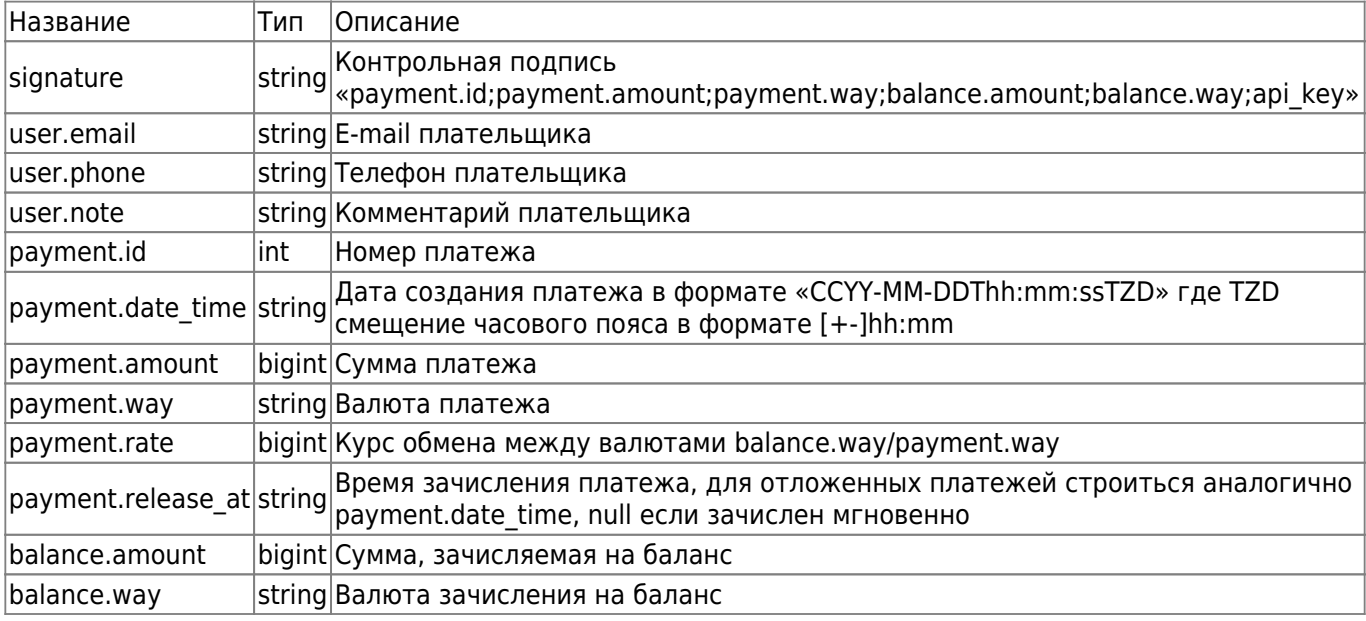

Пример ответа:

```
 <pre><code class="json">
 {
"signature":"172de16ada92791b3753b3121d471f5c",
"user":{
     "email":"mail@mail.ru",
     "phone":"9631478946",
     "note":""
},
"payment":{
     "id":"7121064",
     "date_time":"2013-12-05T12:07:09+04:00",
     "amount":10200,
     "way":"USD",
     "rate":33121445,
     "release_at":null
},
"balance":{
     "amount":"3300",
     "way":"RUR"
}
  }
  </pre></code>
```
# **Получить курс обмена**

адрес - json interfaces/rates/:from/to/:to, где from и to - валюта из и валюта назначения соответственно

Используется для получения текущего курса валют

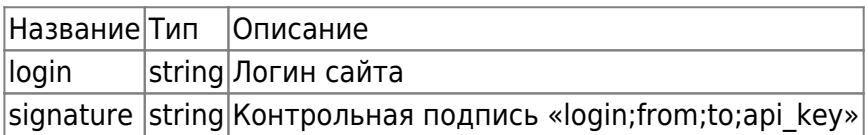

Пример запроса:

```
 <pre><code class="json">
 {
"login":"onpay",
"signature":"65ded5353c5ee48d0b7d48c591b8f430"
}</code></pre>
```
В ответ будет выдан JSON с данными:

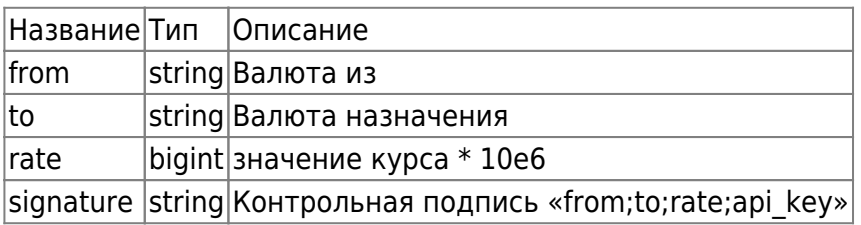

Пример ответа:

```
 <pre><code class="json">
 {
"from":"USD",
"to":"RUR",
"rate":33121445
"signature":"4671aeaf49c792689533b00664a5c3ef"
 }
</code></pre>
```
# **Купоны**

Общий адрес интерфейса - json\_interfaces/coupons/

h3. Создание Купона

метод - POST адрес - json\_interfaces/coupons/

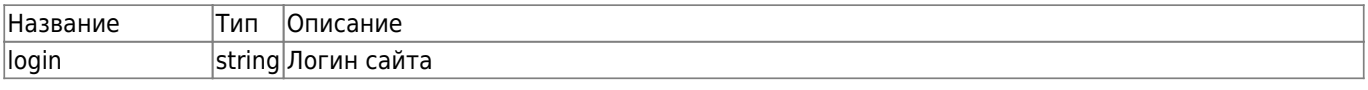

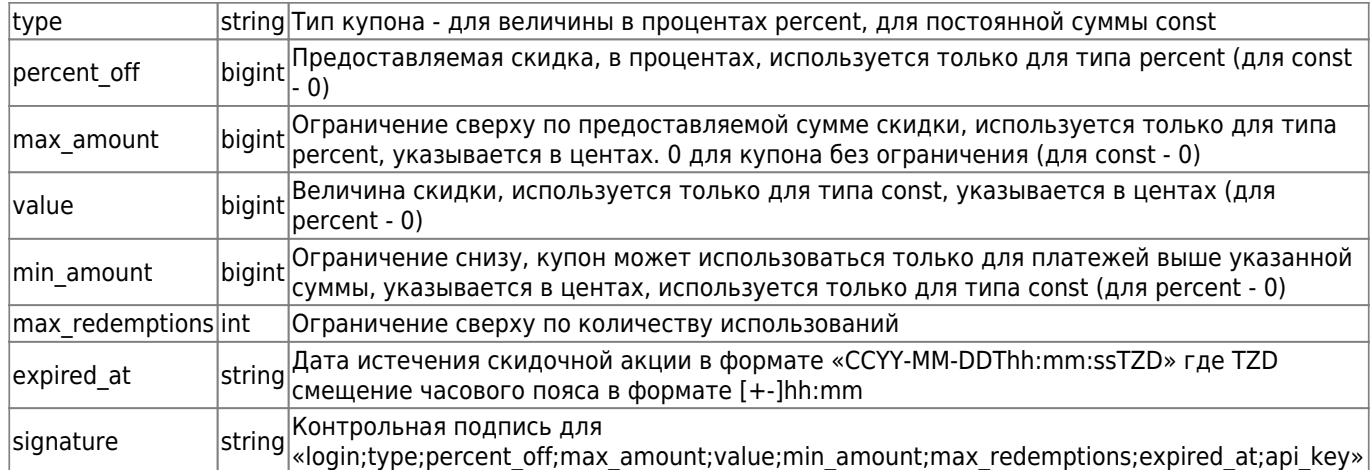

Пример запроса для процентной скидки:

```
 <pre><code class="json">
 {
"login":"onpay",
"type":"percent",
"percent_off":10,
"max_amount":100000,
"value":0,
"min amount":0,
"max_redemptions":1,
"expired_at":"2013-12-05T12:07:09+04:00",
"signature":"1d15f90df20da53d7206e9f7db7d2c9d"
 }
</code></pre>
```
Пример запроса для постоянной скидки:

```
 <pre><code class="json">
 {
"login":"onpay",
"type":"const",
"percent_off":0,
"max_amount":0,
"value":10000,
"min_amount":100000,
"max_redemptions":1,
"expired_at":"2013-12-05T12:07:09+04:00",
"signature":"d41d8cd98f00b204e9800998ecf8427e"
 }
</code></pre>
```
В ответ будет выдан JSON с данными:

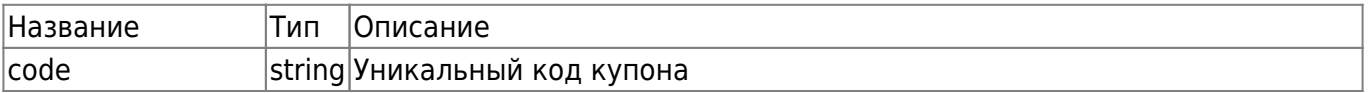

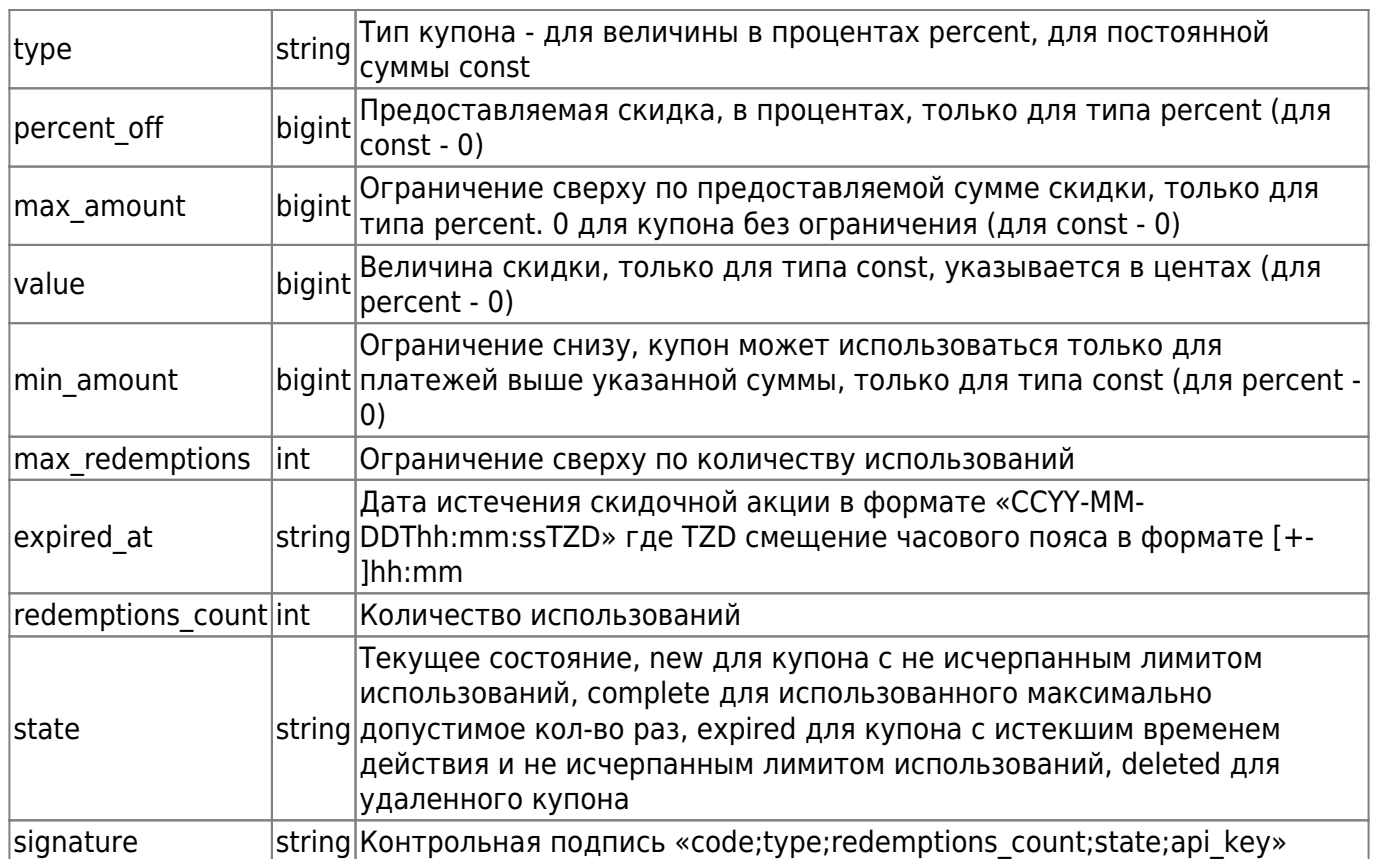

Пример ответа для процентной скидки:

```
<pre><code class="json">
\{"code": "3whhZ4U0J9B0tATiOb",
"type":"const",
"percent_off":10,
"max_amount":100000,
"value":0,"min amount":0,"max_redemptions":1,
"expired_at":"2013-12-05T12:07:09+04:00",
"redemptions_count":0,
"state": "new",
"signature": "172de16ada92791b3753b3121d471f5c"
\}</code></pre>
```
Пример ответа для постоянной скидки:

```
<pre><code class="json">
\{"code":"3whhZ4U0J9B0tATiOb",
"type":"const",
"percent off":0,
"max amount":\theta,
"value":10000,
"min_amount":100000,
```

```
"max_redemptions":1,
"expired_at":"2013-12-05T12:07:09+04:00",
"redemptions_count":0,
"state":"new",
"signature":"172de16ada92791b3753b3121d471f5c"
 }
</code></pre>
```
h3. Получение купона

метод - GET адрес - json\_interfaces/coupons/:code, где code - уникальный код купона

Используется для просмотра текущего состояния купона.

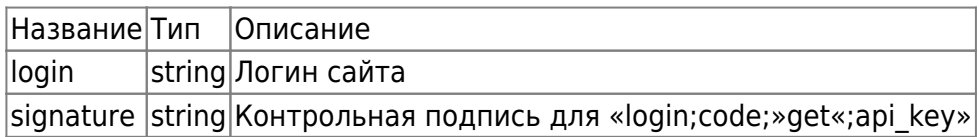

Пример запроса:

```
 <pre><code class="json">
 {
"login":"onpay",
"signature":"1d15f90df20da53d7206e9f7db7d2c9d"
 }
</code></pre>
```
Ответ будет аналогичен как и у запроса для создания купона.

#### h3. Удаление купона

метод - DELETE адрес - json interfaces/coupons/:code, где code - уникальный код купона

Используется для отключения купона до истечения его срока годности или исчерпания количества использований.

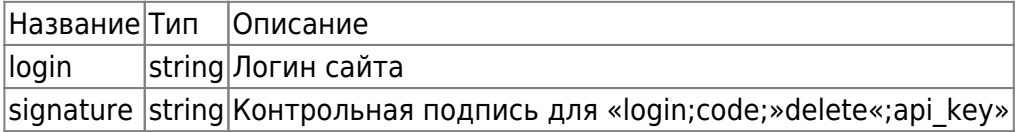

Пример запроса:

```
 <pre><code class="json">
 {
"login":"onpay",
"signature":"1d15f90df20da53d7206e9f7db7d2c9d"
 }
</code></pre>
```
Ответ будет аналогичен как и у запроса для создания купона.

### h1. Ошибки

В любом ответе могут присутствовать данные об ошибке, они записываются в конец сообщения в следующем формате:

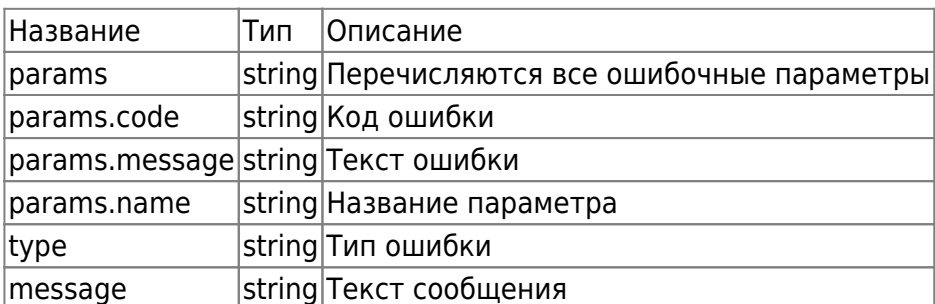

JSON вида:

```
<pre><code class="json">
 \{"error":{
    "params":[
         \overline{S}"code":"required",
              "message": "Description cannot be blank.",
              "name": "description"
         \mathcal{F}\mathbf{1},
    "type":"invalid_param_error",
    "message": "Invalid data parameters"
}
 }</code></pre>
```
h1. Примечания

### 1) Для хеширования строки подписи используется алгоритм SHA1

### 2) Методы запросов:

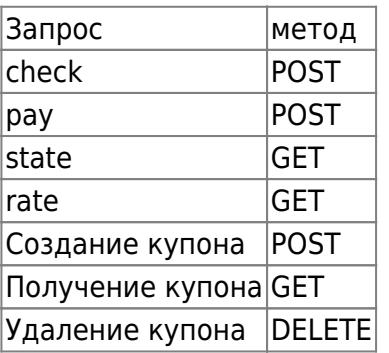

From: <http://wiki.onpay.ru/> - **Onpay.ru Wiki**

Permanent link: **<http://wiki.onpay.ru/doku.php?id=api-2.0&rev=1396435167>**

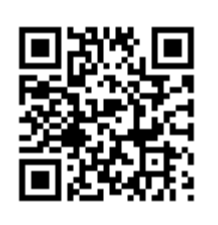

Last update: **2014/04/02 11:39**